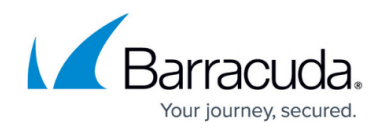

# **Server**

#### <https://campus.barracuda.com/doc/45025488/>

A server object can be used to configure the networking information of the backend server to be hosted on the Barracuda Web Application Firewall. Multiple real servers can be added and configured to load balance the incoming traffic for a service.

## **Adding a Server**

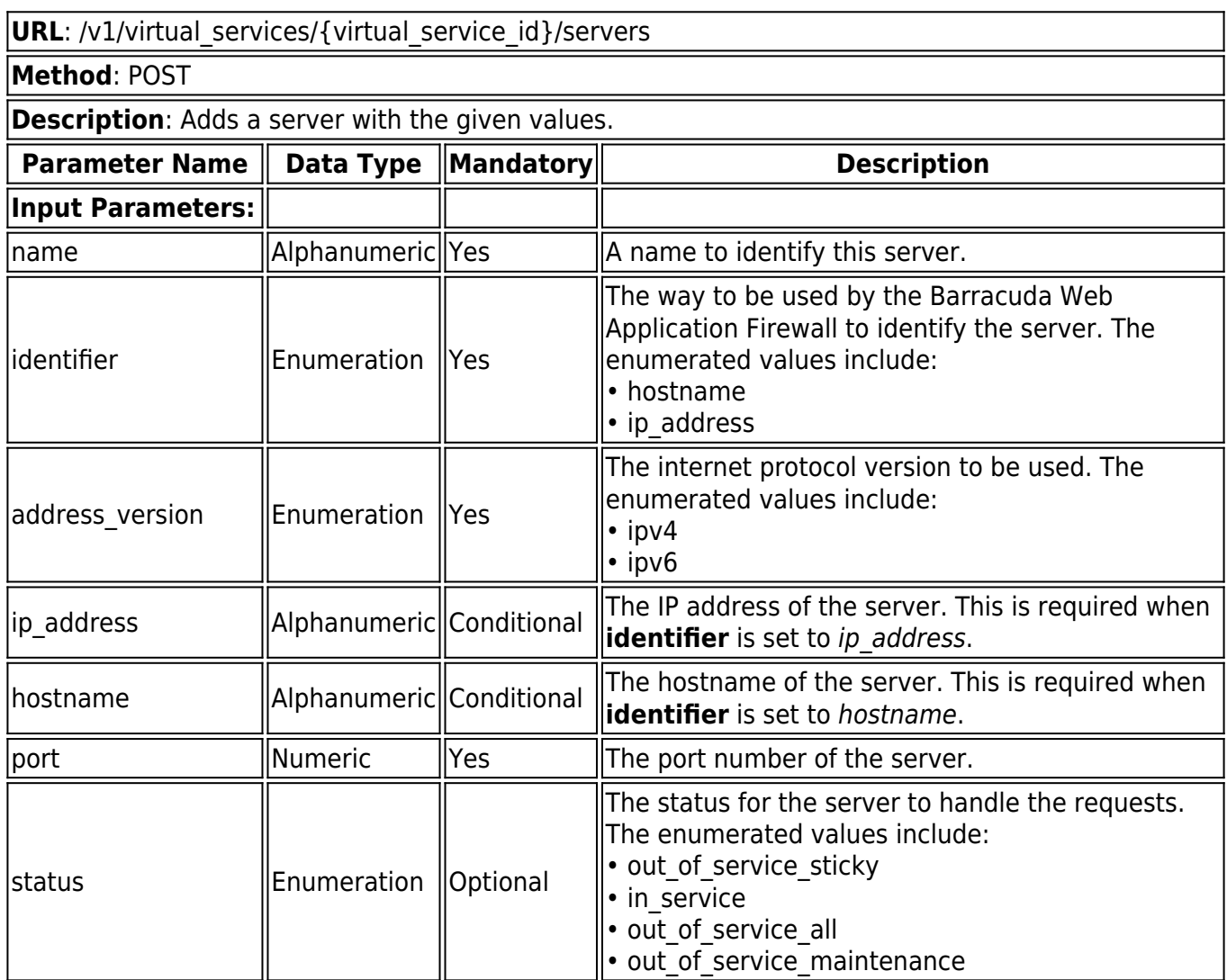

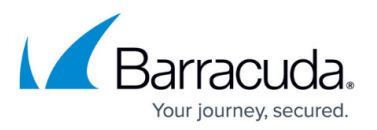

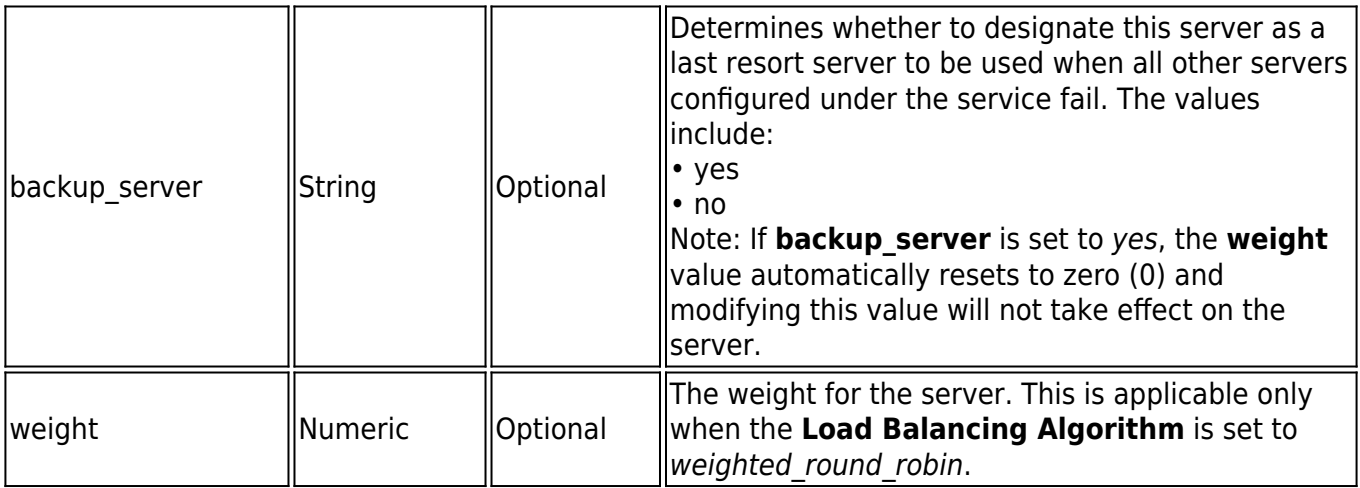

### **Example:**

## **Request***:*

curl http://192.168.0.1:8000/restapi/v1/virtual\_services/demo\_service/servers -u 'eyJldCI6IjEzODAwNz6ImFkbWluIn0=\n:' -X POST -H Content-Type:application/json -d '{"address\_version":"ipv4","name":"demo\_server","ip\_address":"10.11.11.11","port":80}'

## **Response***:*

{"id":"demo\_server","token":"eyJldCI6IjEzODAwdXNlciI6ImFkbWluIn0=\n"}

## **Retrieving Servers**

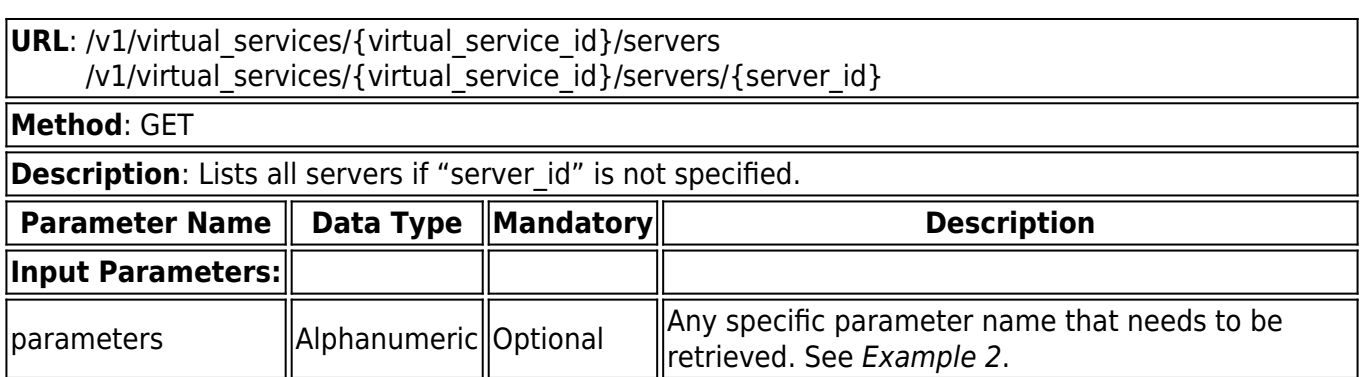

### **Example 1:**

### **Request***:*

curl http://192.168.0.1:8000/restapi/v1/virtual\_services/demo\_service/servers/demo\_server -u

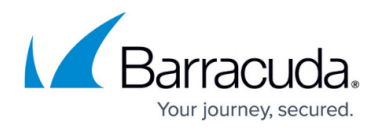

'eyJldCI6IjEzNlciI6ImFkbWluIn0=\n:' -X GET

## **Response** *:*

{ "in band health checks": { "max\_http\_errors": "0", "max\_refused": "10", "max timeout failure": "10", "max other failure": "10" }, "out\_of\_band\_health\_checks": { "enable OOB health checks": "1", "interval": "10" }, "status": "in-service", "client\_impersonation": "0", "application\_layer\_health\_check": { "additional headers": [ ], "status\_code": "200", "url": null, "method": "GET", "match\_content\_string": null }, "max\_request": "1000", "max establishing connections": "100", "comments": "", "backup\_server": "0", "max\_connections": "10000", "timeout": "300000", "weight": "1", "ip\_address": "10.11.11.11", "id": "demo\_server", "token": "eyJldCI6IjM0IiwidXNlciI6ImFkbWluIn0=\n", "source ip to connect": null, "ssl": { "enable\_https": "0", "client\_certificate": null, "enable\_ssl\_3": "1", "validate\_certificate": "0", "enable\_tls\_1": "1" }, "name": "demo\_server",

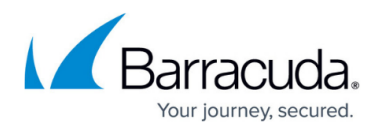

```
"port": "80",
"connection_pooling": {
"enable_connection_pooling": "1",
"keepalive_timeout": "900000"
},
"max keepalive requests": "0",
"max spare connections": "0"
}
```
**Example 2:**

### **Request***:*

curl http://192.168.0.1:8000/restapi/v1/virtual\_services/demo\_service/servers/demo\_server -u 'eyJldCl6IjE1XNlciI6ImFkbWluIn0=\n:' -X GET -G -d parameters=connection\_pooling,ssl

## **Response***:*

```
{
"connection_pooling": {
"enable_connection_pooling": "yes",
"keepalive timeout": "900000"
},
"ssl": {
"enable_https": "no",
"enable_tls_1_1": "yes",
"client_certificate": null,
"enable_ssl_3": "yes",
"validate_certificate": "yes",
"enable_tls_1_2": "yes",
"enable_tls_1": "yes"
},
"id": "demo_server",
"token": "eyJldCI6IjE1MkNlciI6ImFkbWluIn0=\n"
}
```
## **Updating a Server**

In this REST API call, the parameters can be passed in a simple JSON request or a nested JSON request based on the parameters that need to be modified. For information on JSON requests, see **Request**

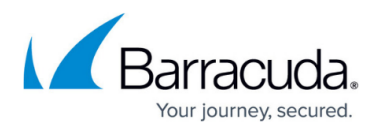

## **Syntax**.

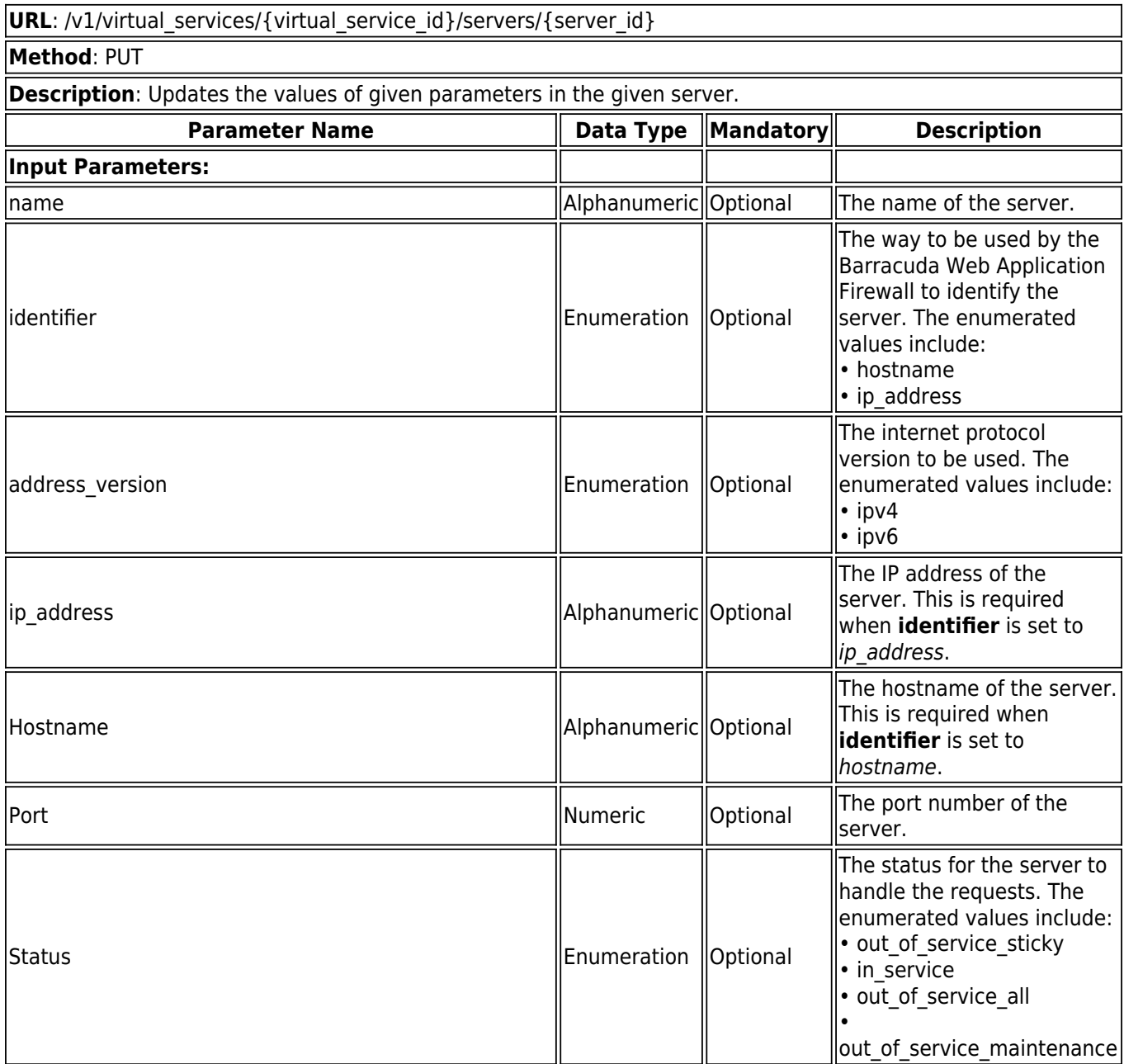

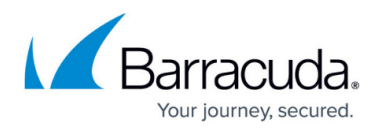

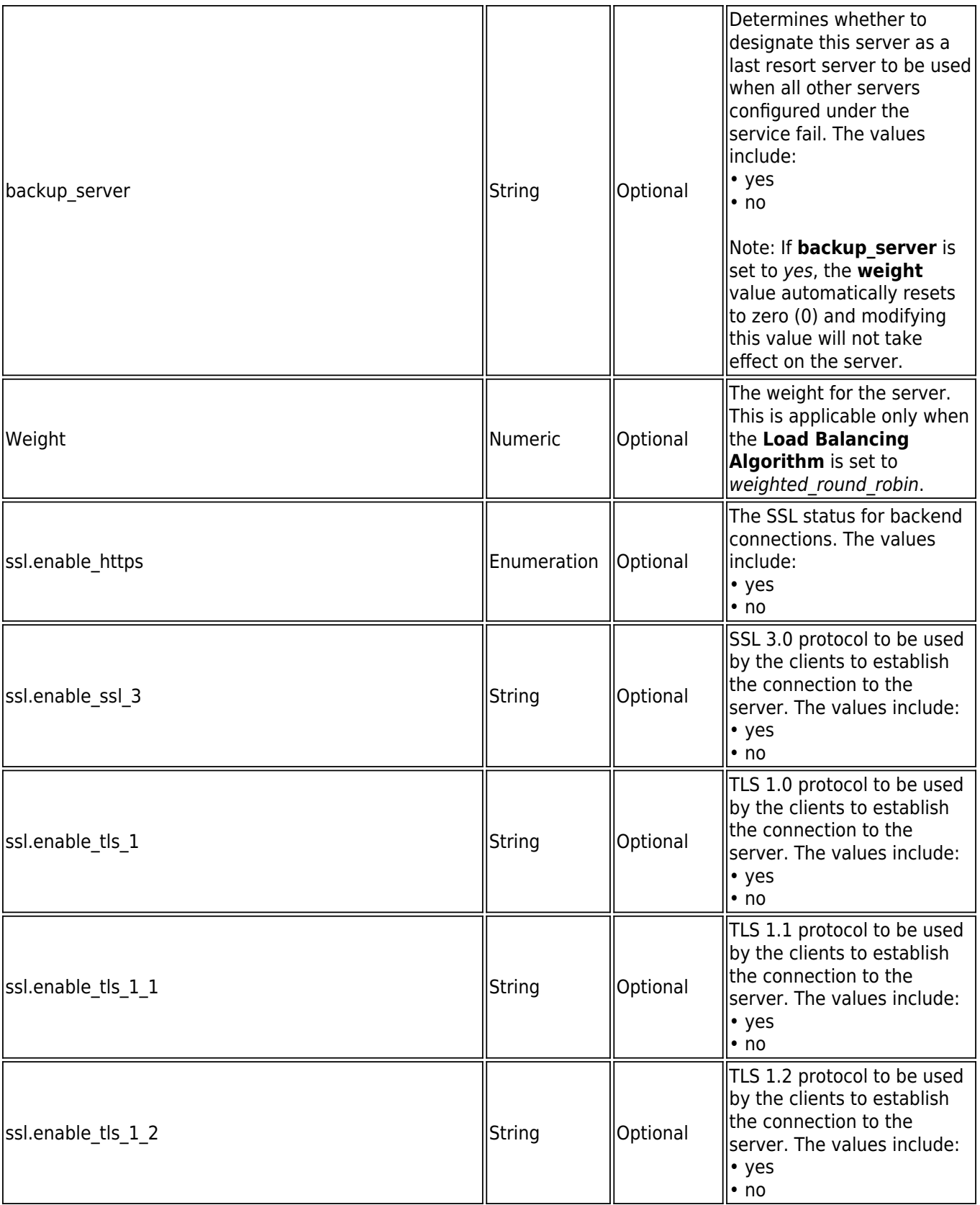

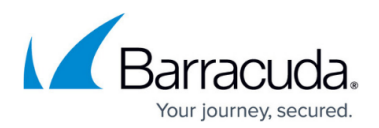

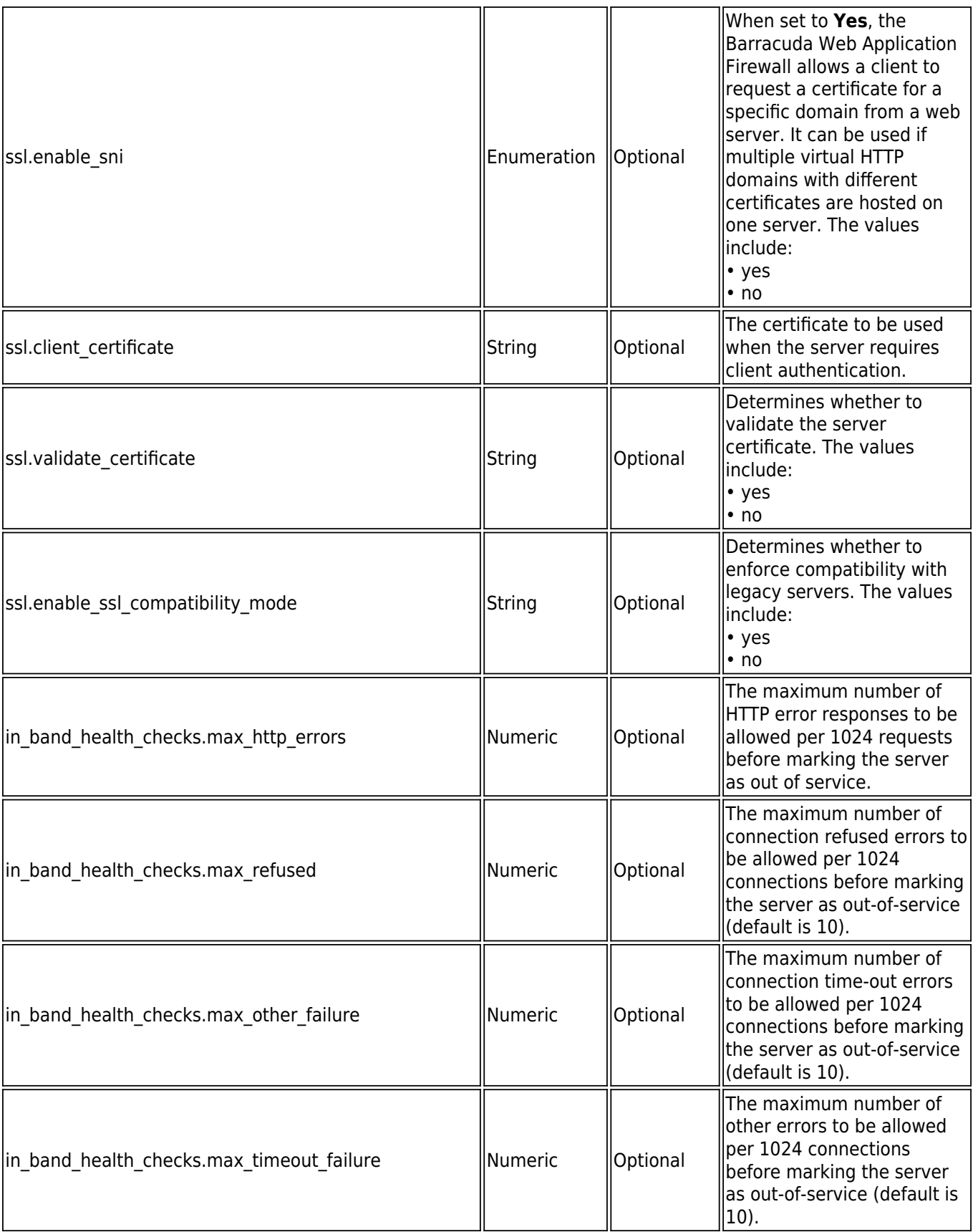

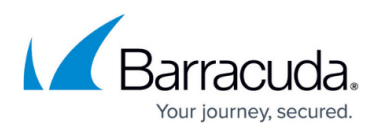

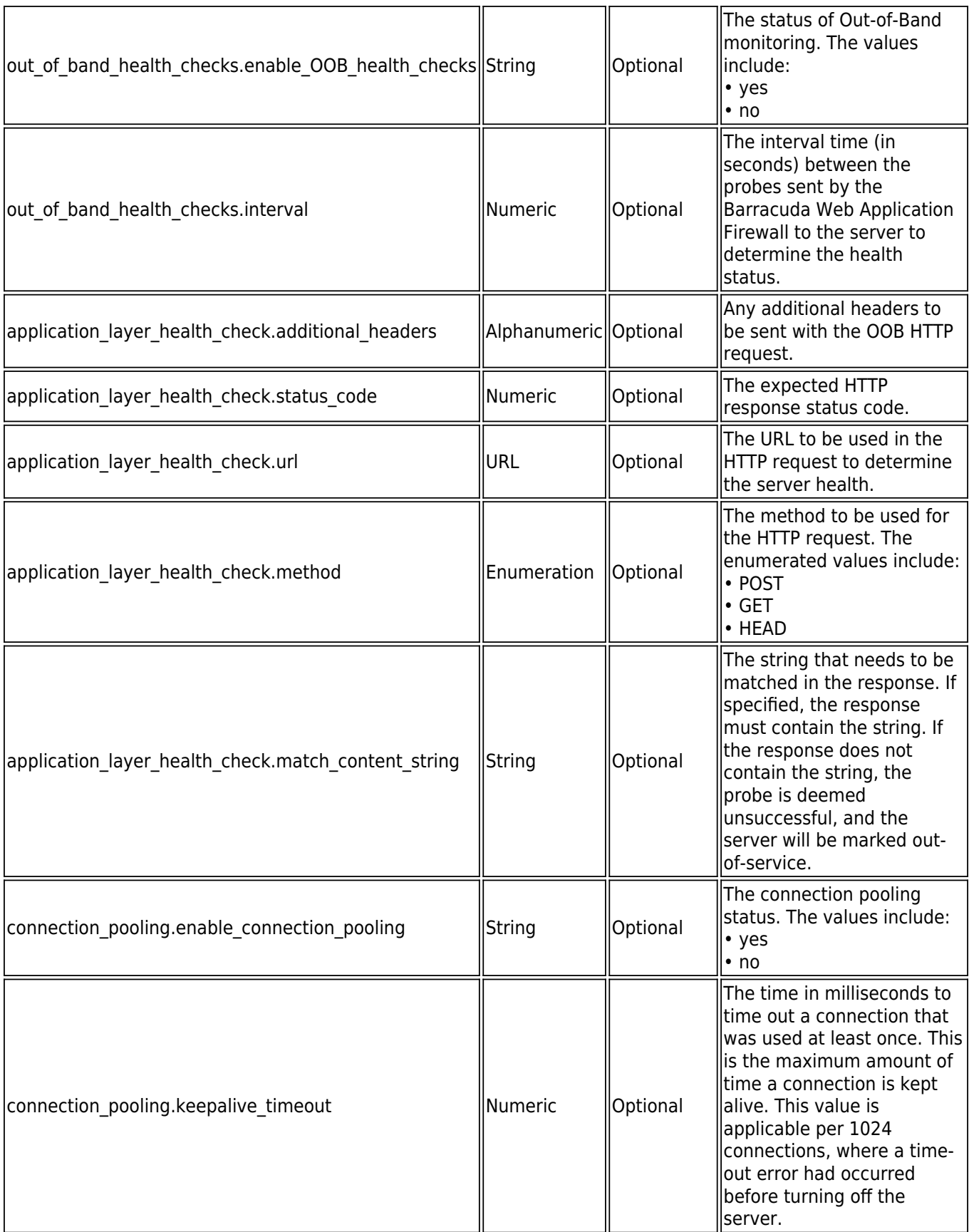

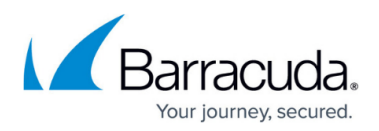

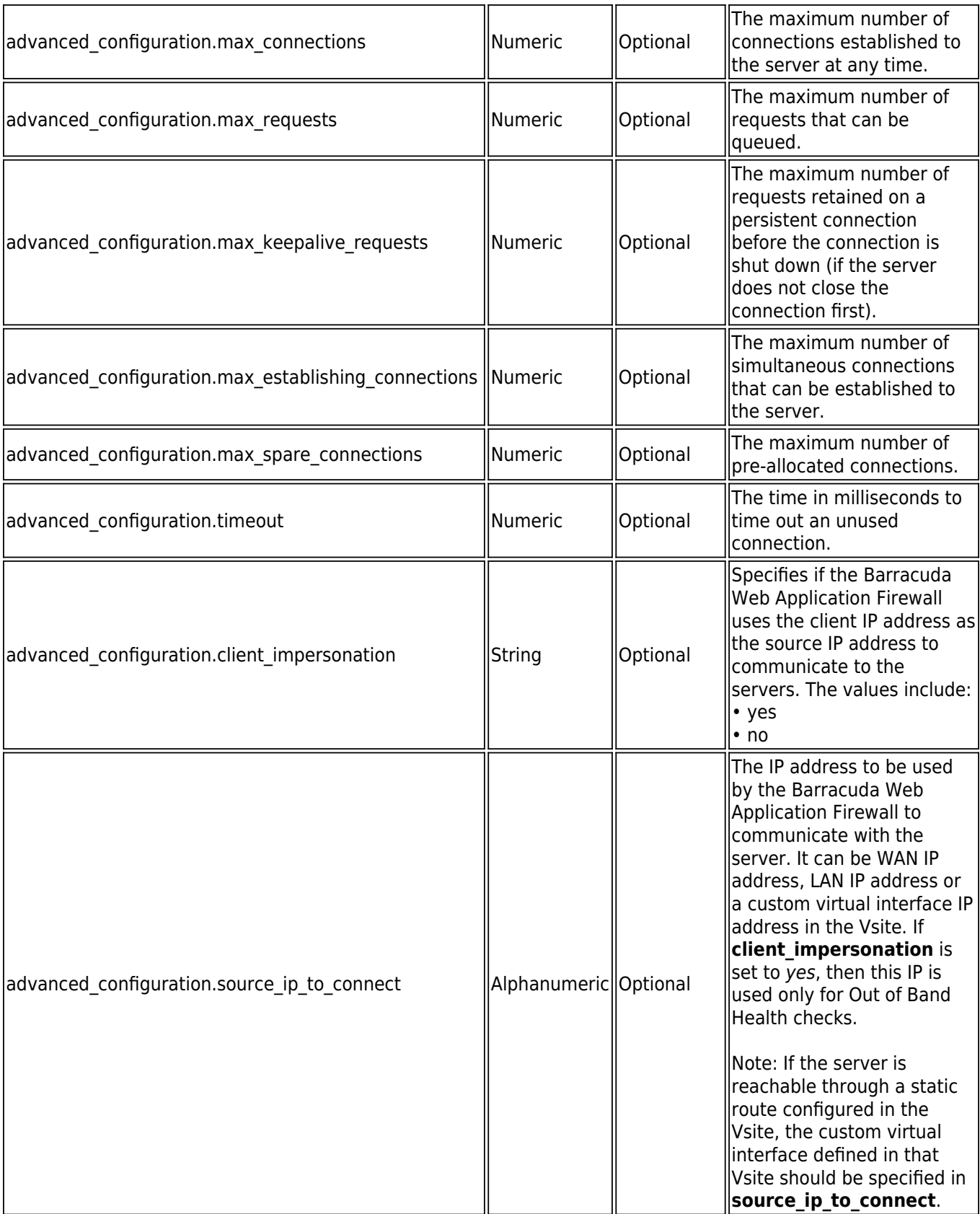

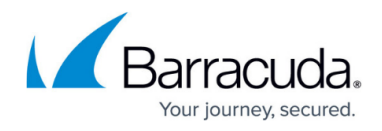

### **Example 1:**

### **Request:**

curl http://192.168.0.1:8000/restapi/v1/virtual\_services/demo\_service/servers/demo\_server -u 'eyJldCI6IjEzODAwdXNlciI6ImFkbWluIn0=\n:' -X PUT -H Content-Type:application/json -d '{"ssl":{"enable\_https":0},"status":"in-service"}'

### **Response:**

{"id":"demo\_server","token":"eyJldCI6IjEzNjE3IiwidXNlciI6ImFkbWluIn0=\n"}

### **Example 2:**

### **Request:**

```
curl http://192.168.0.1:8000/restapi/v1/virtual_services/aert/servers/Server1 -
u 'eyJldCI6IjE0NTklciI6ImFkbWluIn0=\n:' -X PUT -H Content-Type:application/json -
d '{"enable_ssl_compatibility_mode":"yes"}'
```
### **Response**:

{"id":"Server1","token":"eyJldCI61IiwidXNlciI6ImFkbWluIn0=\n"}

### **Deleting a Server**

**URL**: /v1/virtual services/{virtual service id}/servers/{server id} **Method**: DELETE

**Description**: Deletes the given server configured under the given service.

#### **Example:**

### **Request:**

curl http://192.168.0.1:8000/restapi/v1/virtual\_services/demo\_service/servers/demo\_server -u 'eyJldCI6IjEzODAwXNlciI6ImFkbWluIn0=\n:admin' -X DELETE

### **Response:**

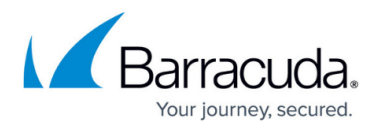

{"msg":"Successfully deleted","token":"eyJldCIRlIiwidXNlciI6ImFkbWluIn0=\n"}

# Barracuda Web Application Firewall

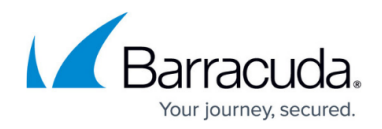

© Barracuda Networks Inc., 2024 The information contained within this document is confidential and proprietary to Barracuda Networks Inc. No portion of this document may be copied, distributed, publicized or used for other than internal documentary purposes without the written consent of an official representative of Barracuda Networks Inc. All specifications are subject to change without notice. Barracuda Networks Inc. assumes no responsibility for any inaccuracies in this document. Barracuda Networks Inc. reserves the right to change, modify, transfer, or otherwise revise this publication without notice.